# **COMP 322: Fundamentals of Parallel Programming**

# **Lecture 11: Loop-Level Parallelism, Parallel Matrix Multiplication**

#### **Vivek Sarkar Department of Computer Science, Rice University vsarkar@rice.edu**

**https://wiki.rice.edu/confluence/display/PARPROG/COMP322**

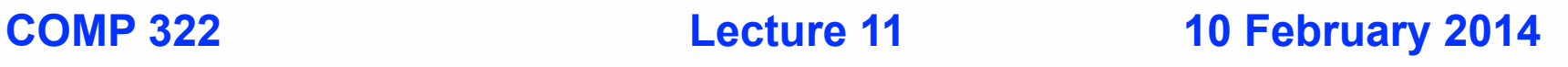

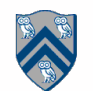

## **Worksheet #10 solution: Associativity and Commutativity**

**A Finish Accumulator (FA) can be used for any** *associative and commutative* **binary function.** 

**Parallel Prefix (PP) algorithm can be used for any** *associative* **binary function (the same applies for parallel reductions in ArraySum1 and ArraySum2).**

**A binary function f is** *associative* **if f(f(x,y),z) = f(x,f(y,z)). A binary function f is** *commutative* **if f(x,y) = f(y,x).**

**For each of the following functions, indicate if it can be used in a finish accumulator or a parallel prefix sum algorithm or both or neither.**

- **1) f(x,y) = x+y, for integers x, y, is associative and commutative** 㱺 **both FA and PP can be used**
- **2) g(x,y) = (x+y)/2, for integers x, y, is commutative but not associative** 㱺 **neither FA nor PP can be used**

**3) h(s1,s2) = concat(s1, s2) for strings s1, s2 e.g., h("ab","cd") = "abcd" is associative but not commutative**

㱺 **PP can be used, but not FA**

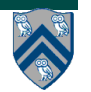

### **Use of asyncSeq API in HJlib (Quicksort example --- correction)**

```
1.protected static void quicksort(
2. final Comparable[] A, final int M, final int N) {
3. if (M < N) {
4. // A point in HJ is an integer tuple
5. HjPoint p = partition(A, M, N);
6. int I = p.get(0);7. int J = p.get(1);8. \alpha asyncseq(I - M <= 5, () -> quicksort(A, M, I));
9. \text{asyncSeq}(N - J \leq 5, () \Rightarrow \text{quicksort}(A, J, N));10. }
11. }
```
# **Outline of Today's Lecture**

- **• Multidimensional parallel loops**
- **• Chunking of parallel loops**

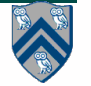

### **Sequential Algorithm for Matrix Multiplication**

 $c[i,j] = \sum a[i,k] * b[k,j]$  **0 ≤ k < n**

**1.** // Sequential version

**2.** for (int 
$$
i = 0
$$
;  $i < n$ ;  $i++)$ 

3. for (int 
$$
j = 0
$$
;  $j < n$ ;  $j++)$ 

$$
4. \qquad \qquad \text{clij[j]} = 0;
$$

**5.** for (int 
$$
i = 0
$$
;  $i < n$ ;  $i++)$ 

**6.** for (int 
$$
j = 0
$$
;  $j < n$ ;  $j++)$ 

7. for (int 
$$
k = 0
$$
;  $k < n$ ;  $k++$ )

**8.** 
$$
c[i][j] += a[i][k] * b[k][j];
$$

```
9. // Print first element of output matrix
```
**10.** System.out.println(c[0][0]);

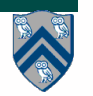

### **Parallelizing the loops in Matrix Multiplication example using finish & async**

#### $c[i,j] = \sum a[i,k] * b[k,j]$  **0 ≤ k < n**

```
1. // Parallel version using finish & async
2. finish() \rightarrow \{3. for (int i = 0; i < n; i+1)
4. for (int j = 0; j < n; j++)<br>5. async(() -> {c[i][j] = 0; }
          async(() -> {c[i][i] = 0; }6. });
7. finish(() -> {
8. for (int i = 0; i < n; i+1)
9. for (int j = 0; j < n; j++)10. \text{async}() \rightarrow \{11. for (int k = 0; k < n; k_{++})
12. c[i][j] += a[i][k] * b[k][j];
13. \{1\}14. });
15. // Print first element of output matrix
16. System.out.println(c[0][0])
```
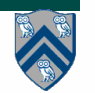

### **Observations on finish-for-async version**

**• finish and async are general constructs, and are not specific to loops**

**—Not easy to discern from a quick glance which loops are sequential vs. parallel**

**• Loops in sequential version of matrix multiplication are "perfectly nested"**

**—e.g., no intervening statement between "for(i = ...)" and "for(j = ...)"** 

**• The ordering of loops nested between finish and async is arbitrary**

**—They are parallel loops and their iterations can be executed in any order**

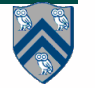

### **Parallelizing the loops in Matrix Multiplication example using forall**

#### $\mathbf{c}[\mathbf{i},\mathbf{j}] = \sum \mathbf{a}[\mathbf{i},\mathbf{k}] \cdot \mathbf{b}[\mathbf{k},\mathbf{j}]$  **0 ≤ k < n**

```
1. // Parallel version using finish & forall
2. forall(0, n-1, 0, n-1, (i, j) -> {
3. c[i][j] = 0;
4. });
5. forall(0, n-1, 0, n-1, (i, j) -> {
6. forseq(0, n-1, (k) -> {
7. c[i][j] += a[i][k] * b[k][j];
8. });
9. }); 
10. // Print first element of output matrix
11. System.out.println(c[0][0]);
```
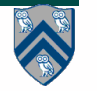

# **forall API's in HJlib**

#### **(http://www.cs.rice.edu/~vs3/hjlib/doc/edu/rice/hj/Module1.html)**

- static void forall(edu.rice.hj.api.HjRegion.HjRegion1D hjRegion, edu.rice.hj.api.HjProcedureInt1D body)
- static void forall(edu.rice.hj.api.HjRegion.HjRegion2D hjRegion, edu.rice.hj.api.HjProcedureInt2D body)
- static void forall(edu.rice.hj.api.HjRegion.HjRegion3D hjRegion, edu.rice.hj.api.HjProcedureInt3D body)
- static void forall(int s0, int e0, edu.rice.hj.api.HjProcedure<java.lang.Integer> body)
- static void forall(int s0, int e0, int s1, int e1, edu.rice.hj.api.HjProcedureInt2D body)
- static <T> void forall(java.lang.Iterable<T> iterable, edu.rice.hj.api.HjProcedure<T> body)
- **NOTE: all forall API's include an implicit finish. forasync is like forall, but without the finish.**

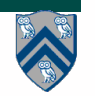

## **Observations on forall version**

- **• The combination of perfectly nested for–for–async constructs is replaced by a single API, forall**
- **• Multiple loops can be collapsed into a single forall with a multidimensional iteration space (can be 1D, 2D, 3D, ...)**
- **• The iteration variable for a forall is a HjPoint (integer tuple), e.g., (i,j)**
- **• The loop bounds can be specified as a rectangular HjRegion (product of dimension ranges), e.g., (0:n−1) x (0:n−1)**
- **• HJlib also provides a sequential for API that can also be used to iterate sequentially over a rectangular region**

**—Simplifies conversion between for and forall**

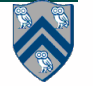

## **HjPoint, an index type for multi-dimensional sequential and parallel loops**

- **• A point is an element of an n-dimensional Cartesian space (n>=1) with integer-valued coordinates** 
	- **—Dimensions of a point are numbered from 0 to n-1**
	- **—n is also referred to as the rank (size) of the point**
- **• A point variable can hold values of different ranks e.g.,**

**—HjPoint p; p = newPoint(1); ... p = newPoint(2, 3); ...** 

- **• The following operations are defined on point-valued expression p1**
	- **—p1.rank() --- returns rank of point p1**
	- **—p1.get(i) --- returns element i of point p1**
		- **– Returns element (i mod p1.rank() if i < 0 or i >= p1.rank()**
	- **—p1.compareTo(p2)**
		- **– Returns -1, 0, 1 iff p1 is lexicographically <, =, or > p2**
		- **– Only defined when p1.rank() and p2.rank() are equal**
- **• You can think of an HjPoint as an immutable int array**

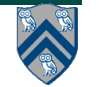

## **Example**

```
public class TutPoint {
   public static void main(String[] args) {
     HjPoint p1 = newPoint(1, 2, 3, 4, 5);
     HjPoint p2 = newPoint(1, 2);
     HjPoint p3 = newPoint(2, 1);
     System.out.println("p1 = " + p1 + 
         " ; p1.rank = " + p1.rank() + 
         " ; p1.get(2) = " + p1.get(2));
     System.out.println("p2 = " + p2 + " ; p3 = " + p3 + 
         " ; p2.compareTo(p3) = " + p2.compareTo(p3));
     } // main()
} // TutPoint Console output:
                               p1 = [1,2,3,4,5] ; p1.rank = 5 ; p1.get(2) = 3
                               p2 = [1,2] ; p3 = [2,1] ; p2.compareTo(p3) = -1
```
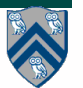

## **HjRegion, a rectangular iteration space for multi-dimensional loops**

**A region is the set of** *points* **contained in a rectangular subspace**

**A region variable can hold values of different ranks e.g.,** 

```
– HjRegion R; 
  R = newRectangularRegion1D(0, 10); …
  R = newRectangularRegion2D(-100, 100, -100, 100); …
  R = newRectangularRegion1D(0, -1); …
```
#### **Operations**

- **– R.rank() ::= # dimensions in region;**
- **– R.numElements() ::= # points in region**
- **– R.lowerLimit(i) ::= lower limit of dimension i**
- **– R.upperLimit(i) ::= upper limit of dimension i**
- **– R.toLinearIndex(i1, i2, …, iN) ::= ordinal value of point P in region R**
- **– R.toRegionIndex(N) ::= point in region R with ordinal value = N**

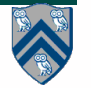

## **forall examples: updates to a two-dimensional Java array**

```
// Case 1: loops i,j can run in parallel 
forall(0, m-1, 0, n-1, (i, j) -> { A[i][j] = F(A[i][j]);});
// Case 2: only loop i can run in parallel 
forall(1, m-1, (i) -> {
   forseq(1, n-1, (j) -> { // Equivalent to "for (j=1;j<n;j++)"
     A[i][j] = F(A[i][j-1]);
}); });
// Case 3: only loop j can run in parallel 
forseq(1, m-1, (i) -> { // Equivalent to "for (i=1; i \le m; j++)"
  forall(1, n-1, (j) \rightarrow {
     A[i][j] = F(A[i-1][j]) ;
}); });
```
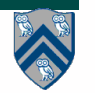

# **Outline of Today's Lecture**

- **• Multidimensional Forasync loops**
- **• Chunking of parallel loops**

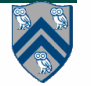

## **What about overheads?**

- **• We learned in Lecture 10 that it is inefficient to create async tasks that do little work**
- **• The "seq" clause doesn't help in this case because it will just sequentialize the entire forasync loop**
- **• An alternate approach is "loop chunking"**

```
—e.g., replace
    forall(0, 99, (i) \rightarrow BODY(i)); // 100 tasks
—by
    forall(0, 3, (ii) \rightarrow { // 4 tasks
       // Each task executes a "chunk" of 25 iterations
      forseq(25*ii, 25*(ii+1)-1], (i) -> BODY(i));
     });
```
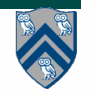

# **forallChunked APIs**

- forallChunked(int s0, int e0, int chunkSize, edu.rice.hj.api.HjProcedure<java.lang.Integer> body)
- **• Like** forall(int s0, int e0, edu.rice.hj.api.HjProcedure<java.lang.Integer> body) **but forallChunked includes chunkSize as the third parameter**

```
—e.g., replace
    forall(0, 99, (i) \rightarrow BODY(i)); // 100 tasks
—by
```

```
forall(0, 99, 100/4, (i) \rightarrow BODY(i));
```
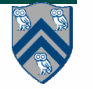

### **One-Dimensional Iterative Averaging Example**

- **• Initialize a one-dimensional array of (n+2) double's with boundary conditions, myVal[0] = 0 and myVal[n+1] = 1.**
- **• In each iteration, each interior element myVal[i] in 1..n is replaced by the average of its left and right neighbors.**
	- **—Two separate arrays are used in each iteration, one for old values and the other for the new values**
- **• After a sufficient number of iterations, we expect each element of the array to converge to myVal[i] = i/(n+1)**

**—In this case, myVal[i] = (myVal[i-1]+myVal[i+1])/2, for all i in 1..n**

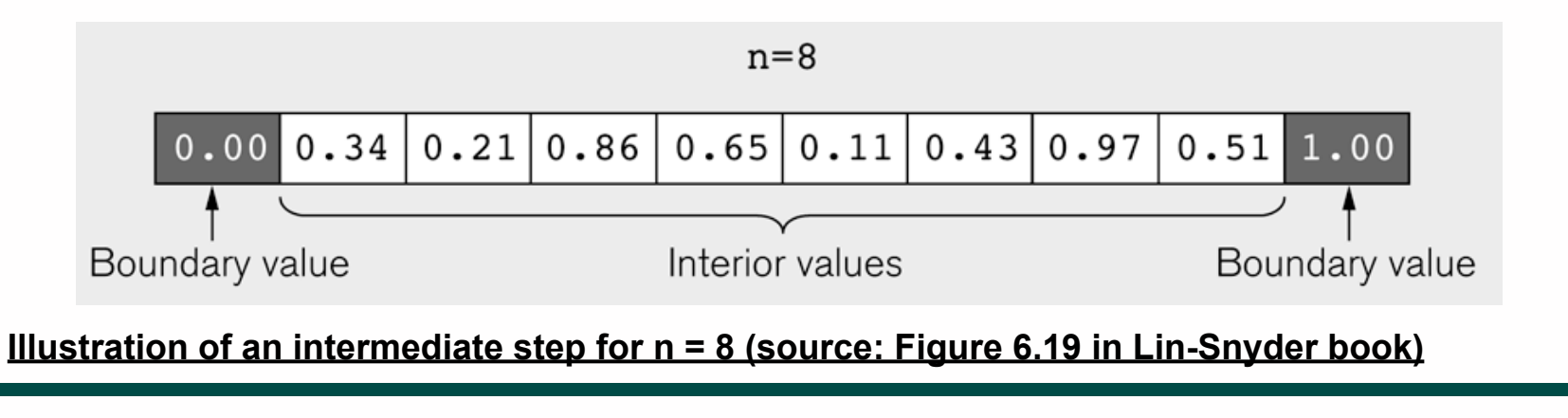

**COMP 322, Spring 2014 (V.Sarkar)**

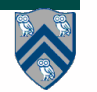

#### **HJ code for One-Dimensional Iterative Averaging using nested forseq-forall structure**

- **1.** forseq(0, m-1, (iter) -> {
- **2.** // Compute MyNew as function of input array MyVal
- **3**. forall(1, n, (j)  $\rightarrow$  { // Create n tasks
- **4.** myNew[j] =  $(myVal[j-1] + myVal[j+1])/2.0;$
- **5.** }); // forall
- **6.** temp=myVal; myVal=myNew; myNew=temp;// Swap myVal & myNew;
- **7.** // myNew becomes input array for next iteration
- **8.** }); // for

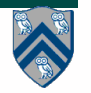

#### **Example: HJ code for One-Dimensional Iterative Averaging with forseq-forall structure w/ chunking**

- **1.** int nc = numWorkerThreads();
- **2.** forseq(0, m-1, (iter) -> {
- **3.** // Compute MyNew as function of input array MyVal
- **4.** forallChunked(1, n, n/nc, (j) -> { // Create n tasks
- **5.** myNew[j] =  $(myVal[j-1] + myVal[j+1])/2.0;$
- **6.** }); // forall
- **7.** temp=myVal; myVal=myNew; myNew=temp;// Swap myVal & myNew;
- **8.** // myNew becomes input array for next iteration

**9.** }); // for

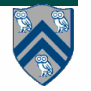

### **Worksheet #11: One-dimensional Iterative Averaging Example**

**Name: \_\_\_\_\_\_\_\_\_\_\_\_\_\_\_\_\_\_\_ Netid: \_\_\_\_\_\_\_\_\_\_\_\_\_\_\_\_\_\_\_**

**1) Assuming n=9 and the input array below, perform one iteration of the iterative averaging example by only filling in the blanks for odd values of j in the myNew[] array. Recall that the computation is "myNew[j] = (myVal[j-1] + myVal[j+1])/2.0;"**

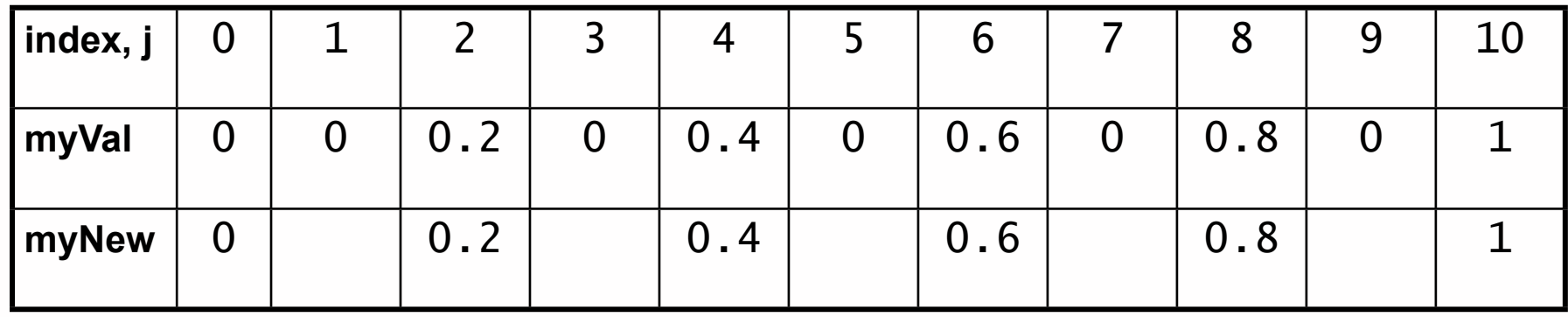

**2) Will the contents of myVal[] and myNew[] change in further iterations, after myNew above in 1) becomes myVal[] in the next iteration?**

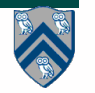